**AutoCAD Crack Free Registration Code Free For PC**

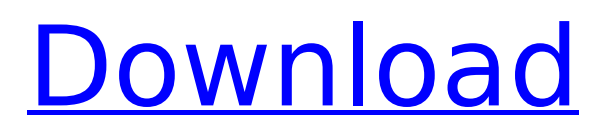

## **AutoCAD Crack + With License Code**

When AutoCAD Crack Free Download was first released, the cost was almost as high as the price of a new machine, so it wasn't really practical for the average user. However, the application became popular among architects and other professional designers because it was simple to use, with almost no documentation, and it was affordable, so the software made a huge impact on the graphics field. You'll learn more about the basics of AutoCAD Torrent Download and how it works in this tutorial. AutoCAD can help you create objects, add dimensions, draw simple shapes, and much more. The Basics of AutoCAD AutoCAD is a full-featured 2D drafting software that is used by many professional architects, engineers, illustrators, and graphic artists. AutoCAD allows you to create and edit 2D geometry (lines, points, and polygons) in a virtual workspace. In this tutorial, we'll take a look at the basics of the application so that you can understand its main features. AutoCAD is a full-featured 2D drafting software that is used by many professional architects, engineers, illustrators, and graphic artists. In this tutorial, we'll take a look at the basics of the application so that you can understand its main features. AutoCAD is a full-featured 2D drafting software that is used by many professional architects, engineers, illustrators, and graphic artists. You can use AutoCAD as a layout and design tool, a drawing application, and a documentation tool. AutoCAD is a full-featured 2D drafting software that is used by many professional architects, engineers, illustrators, and graphic artists. You can use AutoCAD as a layout and design tool, a drawing application, and a documentation tool. One of the most important features of AutoCAD is its drawing capabilities. Unlike traditional 2D drafting software, AutoCAD can work as a virtual 2D workspace and you can add 3D and 2D geometry. In the next section, we'll take a look at the basic objects that you can

create in AutoCAD. Objects and the Draw-Related Toolbar The simplest shape you can draw in AutoCAD is a line. In fact, you can draw any line you want using the Line tool. You can draw straight lines, circular lines, elliptical

## **AutoCAD Keygen Full Version**

DXF—Drawing Interchange Format See also List of CAD editors for Windows History of CAD Comparison of CAD editors for Autodesk Comparison of CAD editors for Linux References Further reading External links Category:1983 software Category:AutoCAD Full Crack Category:Computer-aided design software Category:Computer-aided design software for WindowsLawrence Bender Lawrence Bender (March 4, 1920 – February 21, 1990) was a general authority of The Church of Jesus Christ of Latter-day Saints (LDS Church) from 1981 to 1988. Bender was born in Bakersfield, California. He served in the Navy from 1942 to 1946, and then joined the LDS Church. He later married Irene Welch. He served as president of the Veterans of Foreign Wars in North Carolina. In the LDS Church, Bender was first a bishop, and then a regional representative in the area of Florida, New York and Massachusetts. He then served as a member of the Presidency of the Seventy. In 1978, he became general authority and member of the Presiding Bishopric. Bender died at his home in Rolle, New York, at age 70. Notes References "Elder Lawrence L. Bender", Church News, July 6, 1988 "Elder Lawrence L. Bender", Ensign, March 1981 "Elder Lawrence L. Bender", Ensign, October 1985 Robert J. Matthews, Pogo & Granny, Rolle, New York, USA: Lutheran Publishing House, 1992.. External links Grampa Bill's G.A. Pages: Lawrence Bender Category:1920 births Category:1990 deaths Category:20th-century Mormon missionaries Category:American Mormon missionaries in the United States Category:American Mormon missionaries in Canada Category:American naval personnel of World War II

Category:American people of Czech descent Category:American people of Slovene descent Category:American general authorities (LDS Church) Category:Members of the First Quorum of the Seventy (LDS Church) Category:Members of the Presidency of the Seventy (LDS Church) Category:Mormon pioneers Category:People from Bakersfield, California Category:Regional representatives of the Twelve Category:Latter Day Saints from California Category:Latter Day Saints from Florida Category: af5dca3d97

### **AutoCAD Crack + Free**

In the project window, on the menu Ribbon, go to Preferences->Active Users-> Enable/Disable Autocad's user interface. Once you have activated your autocad, select the Edit Active User button. In the "Select the active user you wish to import" window, type a random name and select it. Click on the Import button. You should now be able to import your active user in another user account. You have two different ways of using the key: \* Activate the new user with his/her identity. \* Or, import the new user's data directly into the current user. For example, if you need to import an active user from the current project (CAD), you may follow this path: 1. Go to the user manager window 2. In the menu Choose, select the Activate User menu 3. In the new window select the Active User you want to activate 4. Click on the OK button 5. A new activation window will appear 6. Type the name and password of the new user 7. The new user should now be activated. 8. Go back to your project 9. Go to the menu File and then Open User Data 10. Click on the Import button 11. The new user will be imported. To import an active user from a new project, you need to find the path of this user in the file explorer (File menu) 1. Go to the user manager window 2. In the menu Choose, select the Activate User menu 3. In the new window select the Active User you want to activate 4. Click on the OK button 5. A new activation window will appear 6. Type the name and password of the new user 7. The new user should now be activated. 8. Click on the Go button 9. The new user's data will be imported. You can also use the second way to import the data. The first thing is to activate the user that you want to import. You

#### **What's New in the?**

Draw your own lines, splines, and polylines using any 2D drawing program (not just AutoCAD). Add thickness to lines, splines, and polylines, edit the lines, and then import your drawing back into AutoCAD. (video: 2:32 min.) Drafting tablets: Organize your complex drawings into meaningful blocks and then set up your drawing to automatically place blocks. Use AutoCAD's built-in intelligent block storage, standard CAD drafting practices, or custom block sets created with BlockManager. (video: 1:51 min.) Save changes as you draw, and then re-open your drawing with the changes still present. This feature works for large or complex projects, and is especially useful when working in detail and then assembling your design together on a single sheet. (video: 2:33 min.) Enable the AutoSave feature of AutoCAD to automatically save and close a drawing. You can save and close a drawing when you're using a tool or drawing panel, or you can close and save a drawing when you're done working. (video: 2:08 min.) How to learn AutoCAD for Free Get ready to learn AutoCAD with these free programs: Get ready to learn AutoCAD with these free programs: Masters of the Cad Design Revolution The 11 best things you'll learn on a journey of a lifetime with AutoCAD and Autodesk. 11 of the best books about AutoCAD on Amazon. The 11 best books about AutoCAD on Amazon. A helpful selection of books about AutoCAD on Amazon. Best AutoCAD Books on Amazon What's new in AutoCAD 2023 Markup Import and Markup Assist: Rapidly send and incorporate feedback into your designs. Import feedback from printed paper or PDFs and add changes to your drawings automatically, without additional drawing steps. (video: 1:15 min.) Drafting tablets: Organize your complex drawings into meaningful blocks and then set up your drawing to automatically place blocks. Use AutoCAD's built-in intelligent block storage, standard CAD drafting practices, or custom block sets created with BlockManager. (video: 1:51 min.) Save

## **System Requirements For AutoCAD:**

Minimum Operating System: Windows XP SP3 / Windows 7 SP1 Processor: 2 GHz Memory: 4 GB RAM Video: 1024 x 768 DirectX 9c DirectX: Version 9.0c Hard Drive: 10 GB available space Sound: DirectX 9.0c compatible sound card Additional Notes: To use your XP SP3 or Windows 7 SP1 machine to run the game, you must enable the compatibility mode. To do this, click the Settings button under the Windows logo in the Windows start

# Related links:

<https://www.eticalavoro.it/wp-content/uploads/2022/08/AutoCAD-20.pdf> <https://1z82.com/wp-content/uploads/2022/08/xilolean.pdf> <https://liberatingnigeria.com/wp-content/uploads/2022/08/AutoCAD-4.pdf> <http://www.coneccta.com/2022/08/10/autocad-crack-free-for-pc/> [https://curriculocerto.com/wp-content/uploads/2022/08/AutoCAD\\_Crack\\_\\_\\_Download\\_X64.pdf](https://curriculocerto.com/wp-content/uploads/2022/08/AutoCAD_Crack___Download_X64.pdf) <http://fystop.fi/?p=57878> <https://duolife.academy/autocad-crack-17/> <https://amnar.ro/autocad-2023-24-2-free-x64-latest-2022/> <https://tectronindustries.com/wp-content/uploads/2022/08/AutoCAD-5.pdf> <https://www.girlkindproject.org/autocad-crack-license-key-full/> http://estatesdevelopers.com/wp-content/uploads/2022/08/AutoCAD For PC.pdf <https://www.dreessen.info/highlights/autocad-23-0> <https://sut.oribentech.com/advert/autocad-2023-24-2-crack-license-code-keygen-pc-windows/> [https://www.luminenergia.com/2022/08/10/autocad-24-2-crack-license-keygen-free-mac-win](https://www.luminenergia.com/2022/08/10/autocad-24-2-crack-license-keygen-free-mac-win-april-2022/)[april-2022/](https://www.luminenergia.com/2022/08/10/autocad-24-2-crack-license-keygen-free-mac-win-april-2022/) <https://alumbramkt.com/autocad-2018-22-0-crack-full-product-key-free-x64-2022/>